# Nadindas Khandwala College

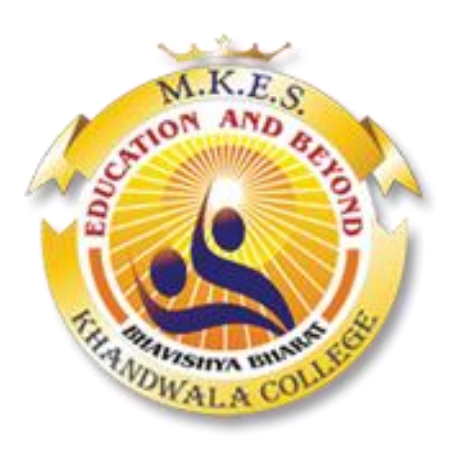

**Revised Syllabus And Question Paper Pattern Of Course Of Bachelor of Computer Science (BSC CS) Programme** 

> **Department Of CS First Year** *Semester II*

**Under Autonomy** 

*(To be implemented from Academic Year- 2017-2018)*

# **Bachelor of Computer Science (BSC CS) Program**

*Under Choice Based Credit, Grading and Semester System Course Structure* 

# **FYBSC CS**

# *(To be implemented from Academic Year- 2017-2018)*

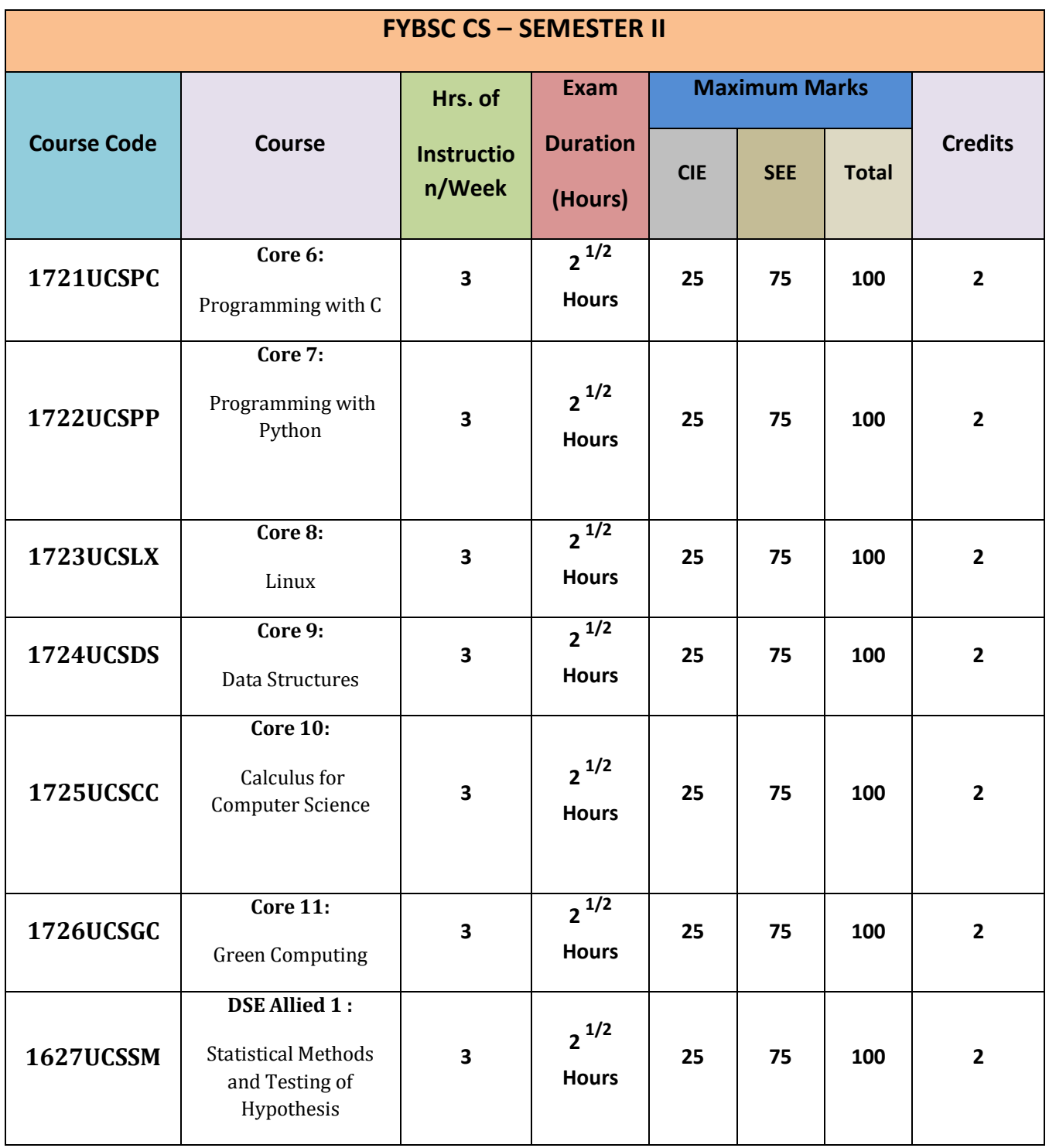

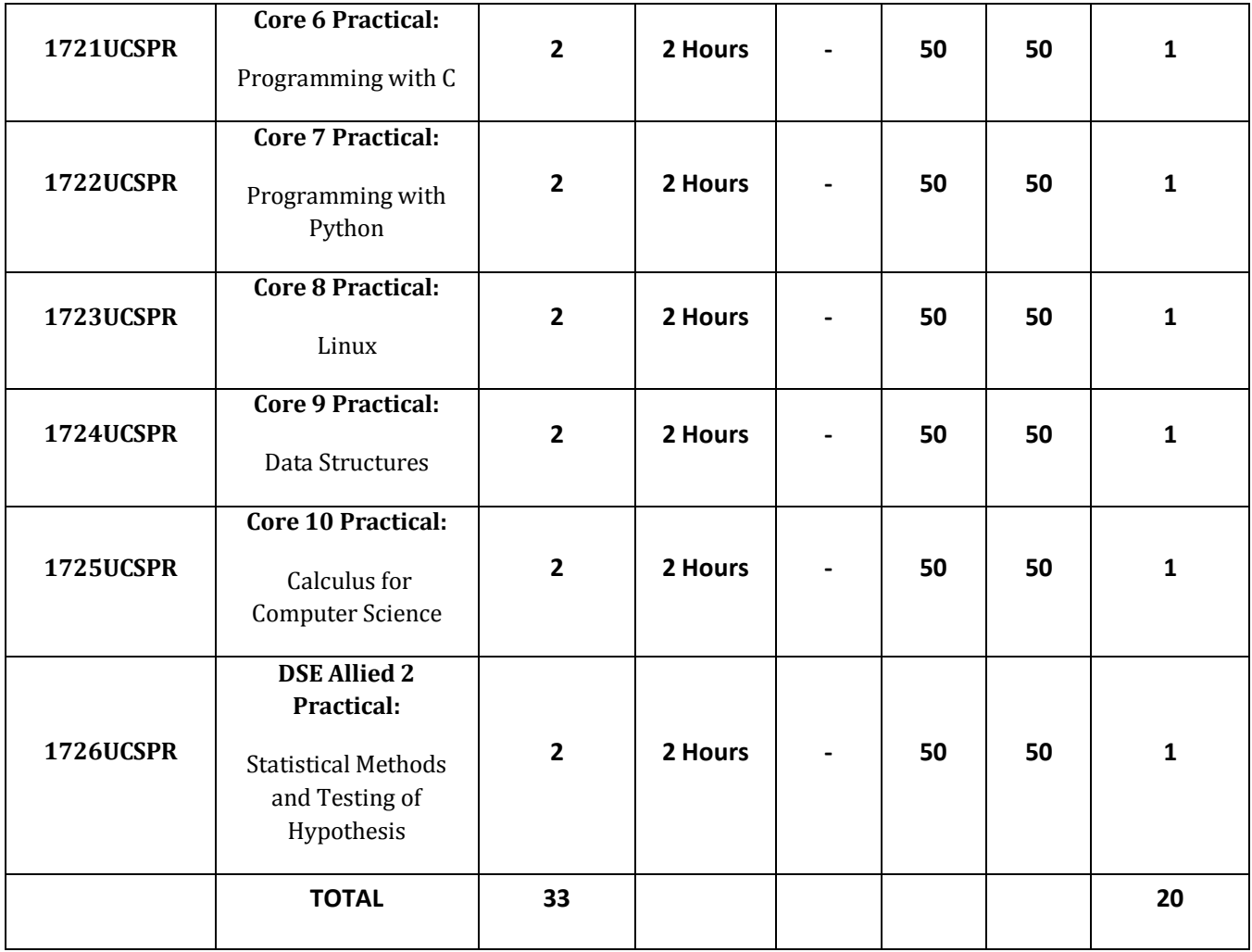

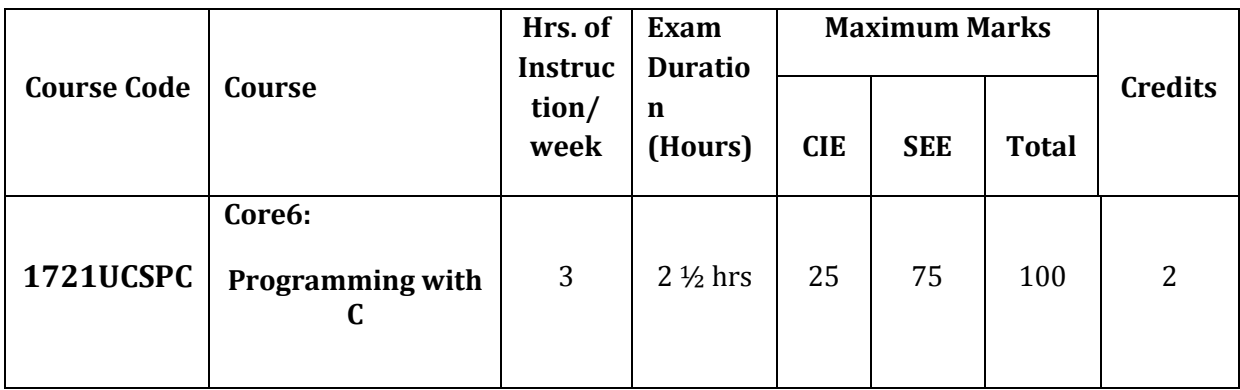

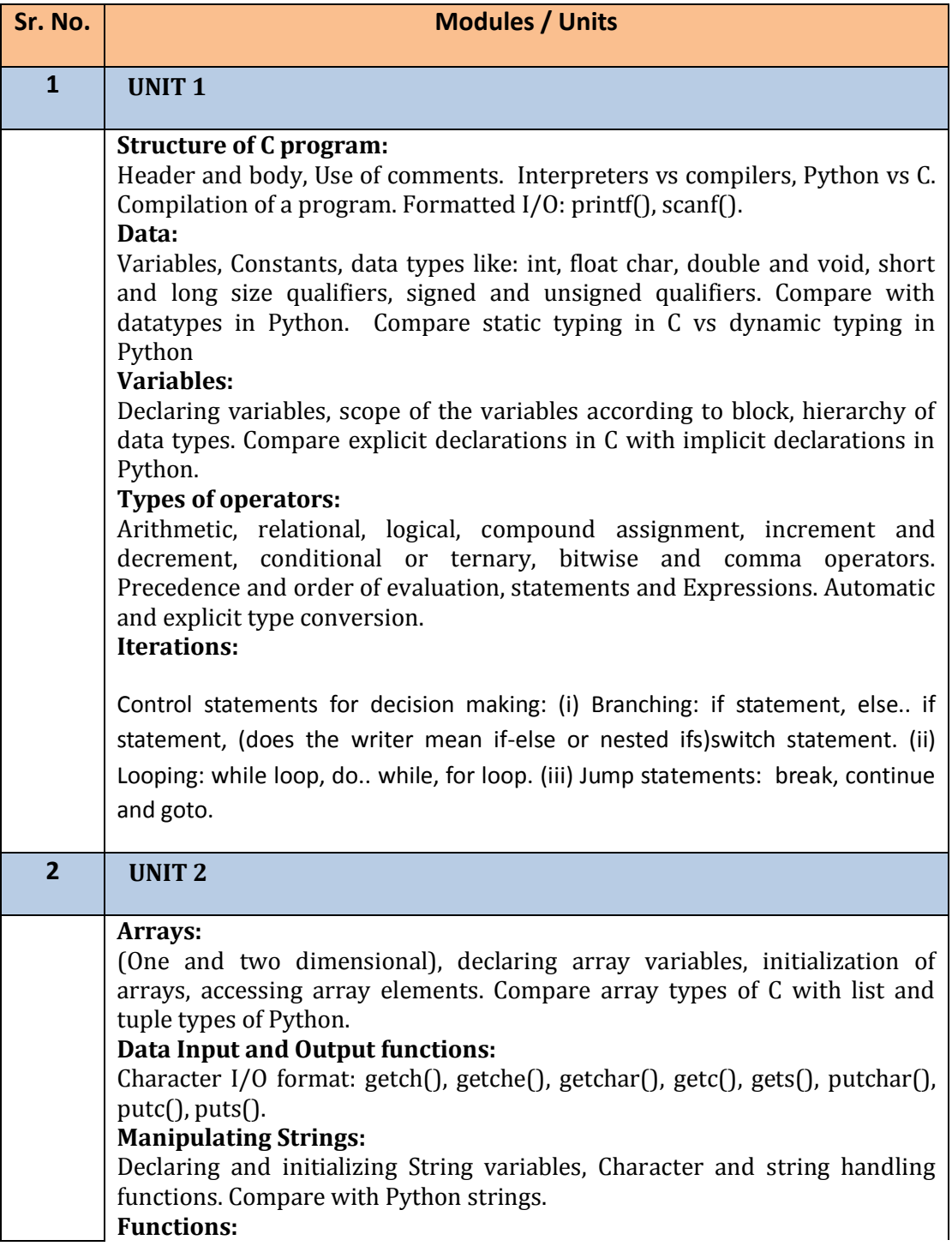

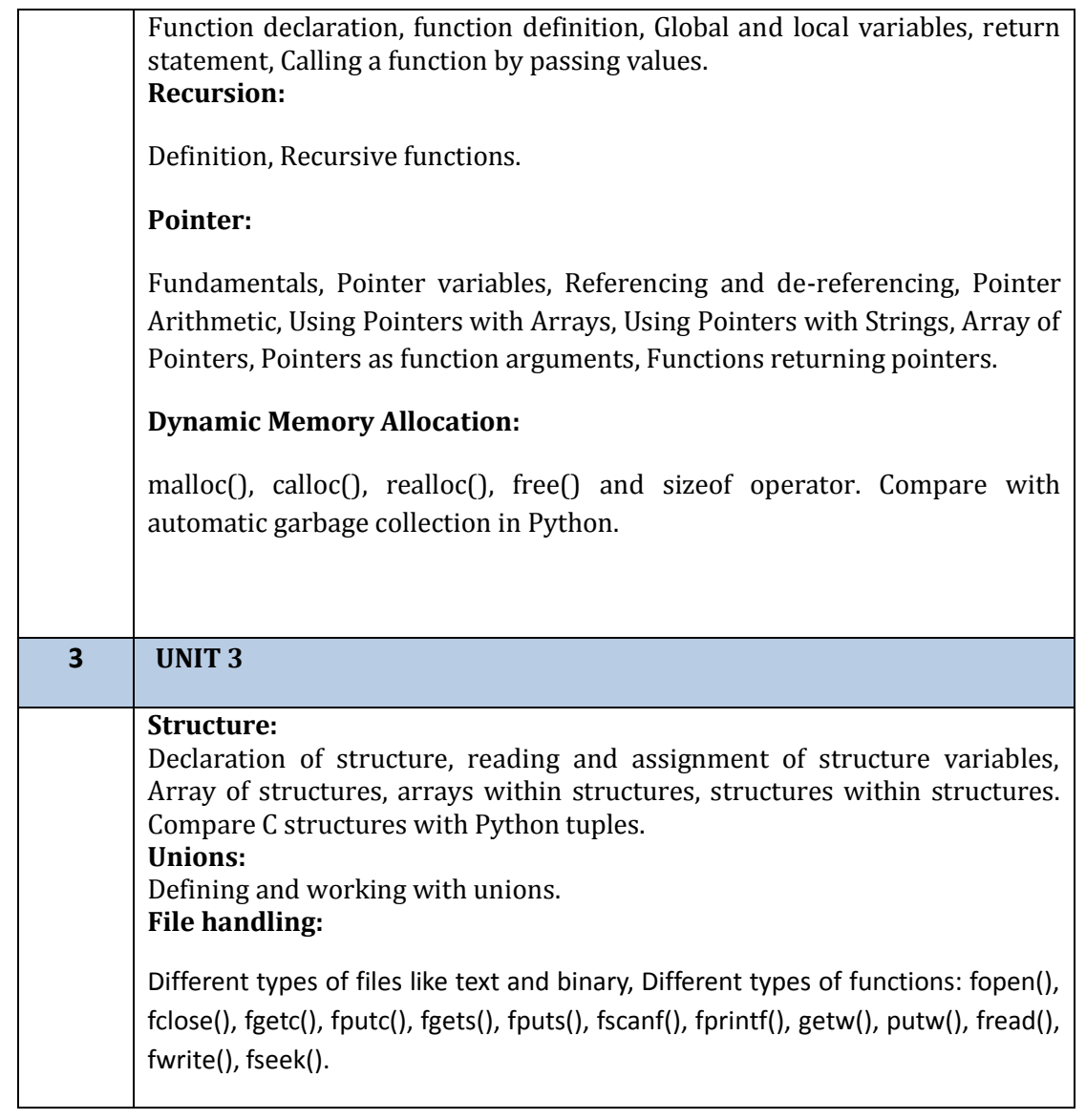

## **Programming with C**

#### **Text book:**

- 1. Pradip Dey, Manas Ghosh, "Programming in C", second edition, Oxford University Press
- 2. Yashavant P. Kanetkar. " Let Us C", BPB Publications

#### **Additional References**:

1. Brian W. Kernighan, Dennis M. Ritchie, The C Programming Language (Ancy C Version), 1990

#### **Practical (**1721UCSPR)

- 1. Programs to understand the basic data types and I/O.
- 2. Programs on Operators and Expressions
- 3. Programs on Type casting.
- 4. Programs on decision statements.
- 5. Programs on looping.
- 6. Programs on arrays.
- 7. Programs on variables(global, automatic and static).
- 8. Programs on functions.
- 9. Programs on structures and unions.
- 10. Programs on pointers.
- 11. Programs on string manipulations.
- 12. Programs on basic file operations.

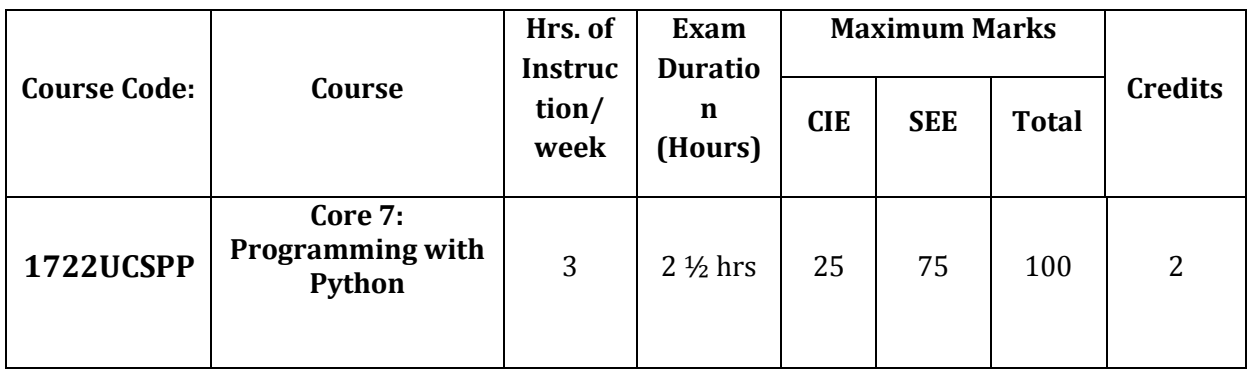

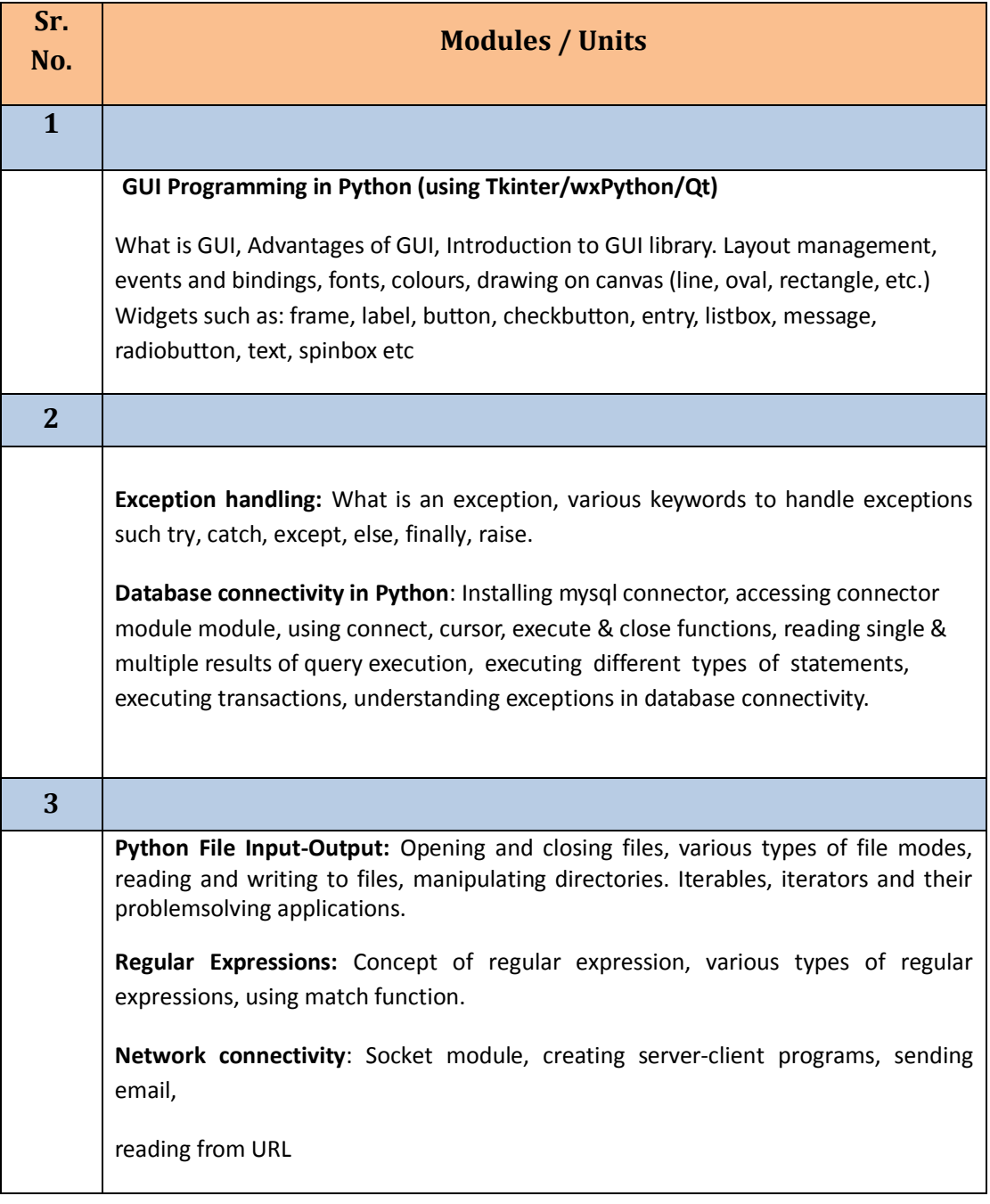

## **Programming with Python**

#### **Text books:**

- 1. Paul Gries , Jennifer Campbell, Jason Montojo, *Practical Programming: An Introduction to Computer Science Using Python 3*, Pragmatic Bookshelf, 2/E 2014 **Additional References:**
- 1. James Payne , *Beginning Python: Using Python 2.6 and Python 3,* Wiley India, 2010

A. Lukaszewski, MySQL for Python: Database Access Made Easy, Pact Publisher, 2010

### **Practical (**1722UCSPR)

- 1. Programs to read and write files.
- 2. Programs with iterables and iterators.
- 3. Program to demonstrate exception handling.
- 4. Program to demonstrate the use of regular expressions.
- 5. Program to show draw shapes & GUI controls. (Mini project including database connectivity)
- 6. Program to create server-client and exchange basic information.
- 7. Program to send email & read contents of URL.

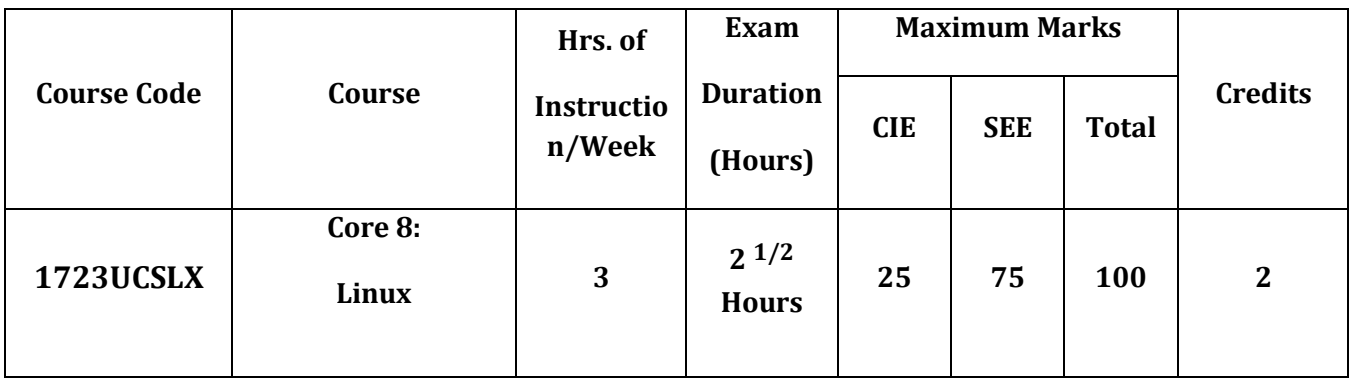

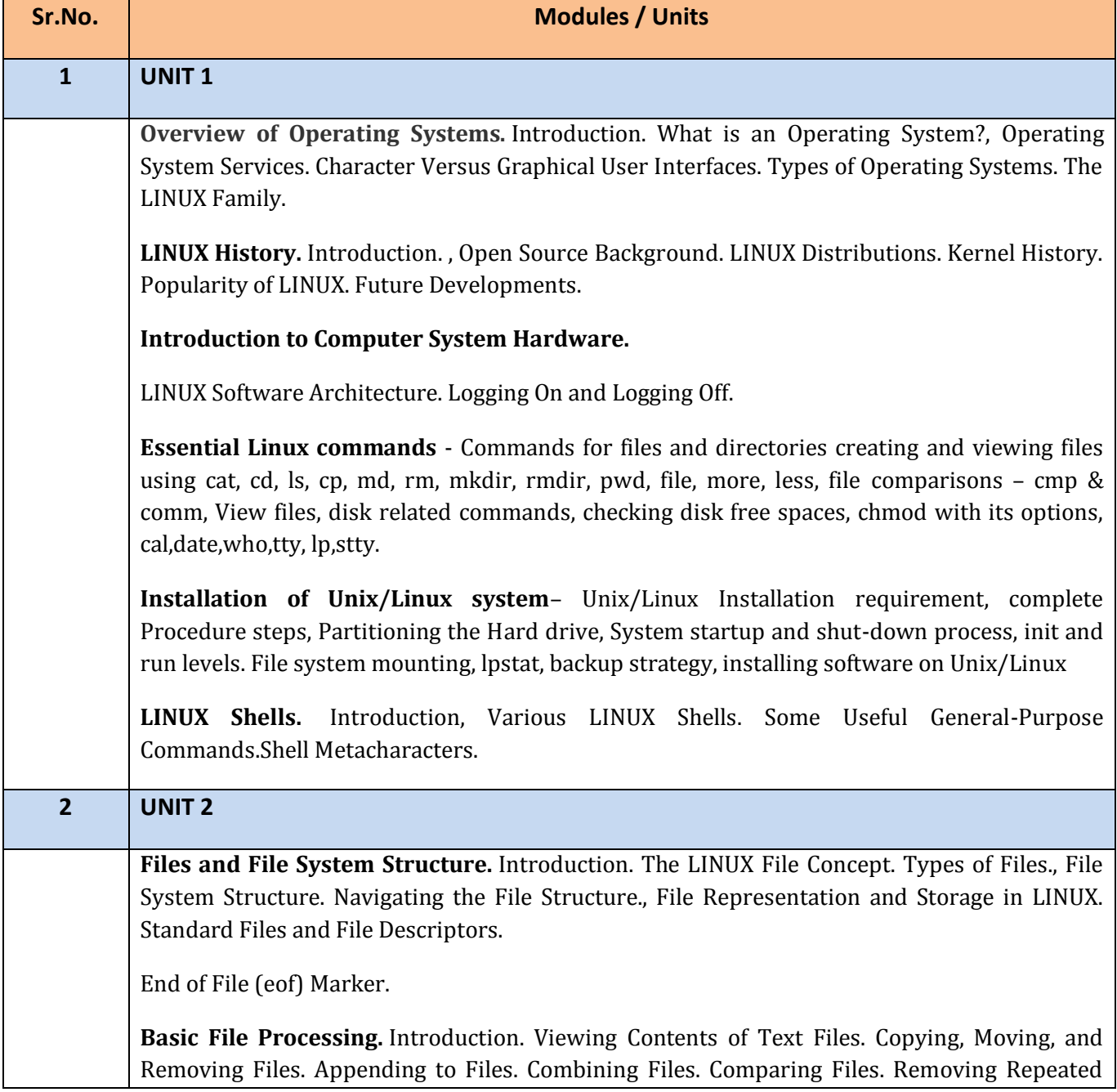

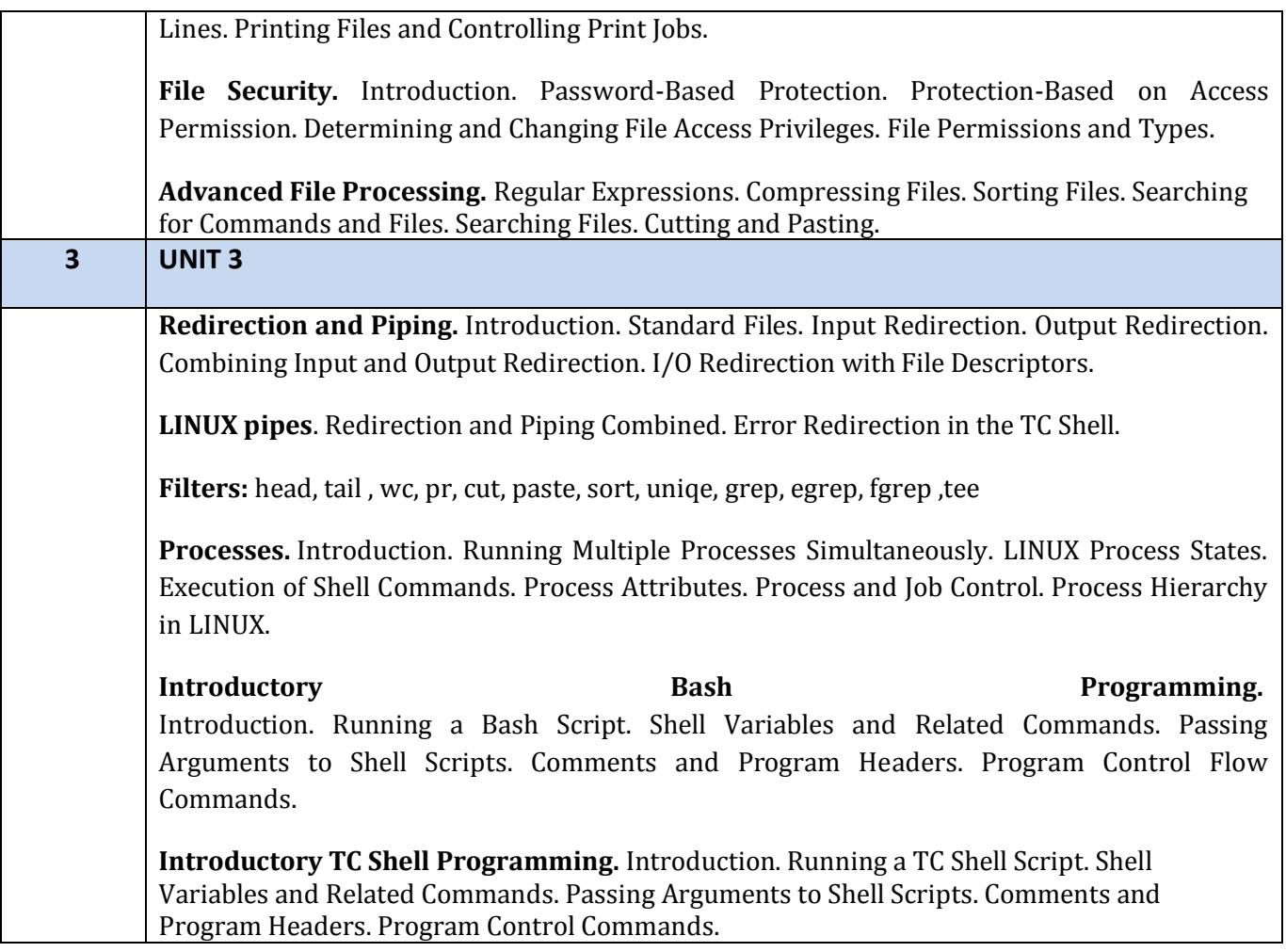

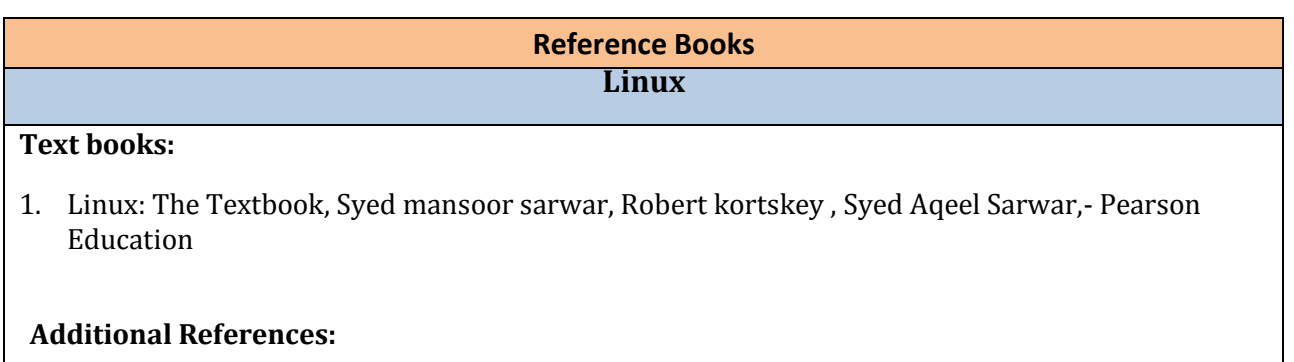

1. Using Linux – David Bandel and napier – Pearson Education Linux Bible, 9th Edition, Christopher Negus, Wiley Publications ,April 2015

## **Practical (**1723UCSPR)

- 1. Linux Installation:
	- a. Install your choice of Linux distribution e.g. Ubuntu, Fedora, Debian.
- 2. Installing and Removing Software:
	- a. Install gcc package. Verify that it runs, and then remove it.
- 3. Study of Basic commands of Linux/UNIX as in Unit 1
- 4. Study of Advance commands and filters of Linux/UNIX.as in unit 2
- 5. Study of general purpose utilities commands.
- 6. Study of user & group management commands.
- 7. Study of file system navigation commands, text processing tools, communication commands.
- 8. Study of VI editor.
- 9. Study of Shell Script.
- 10. Execute C & C++ programs in Linux.
- 11. Back up using TAR command.

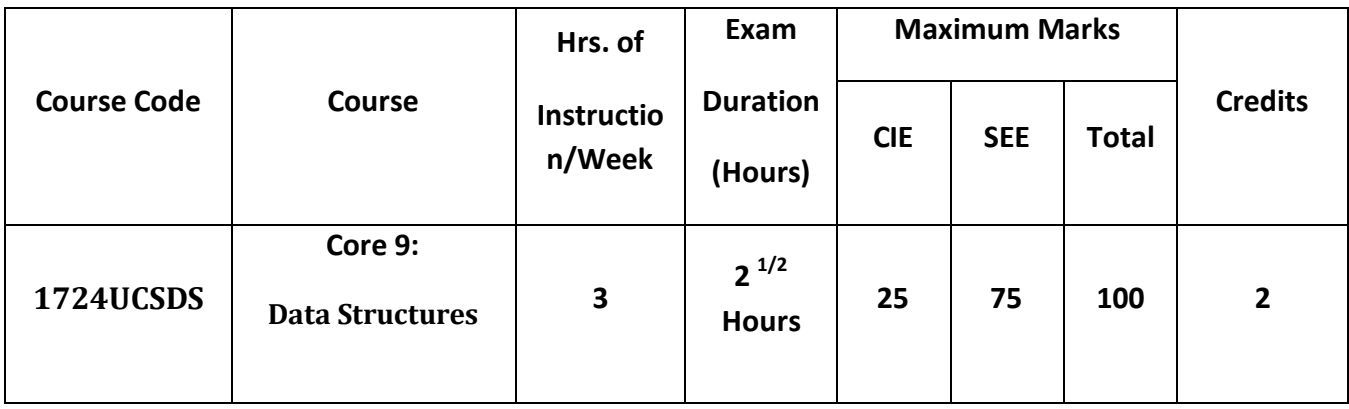

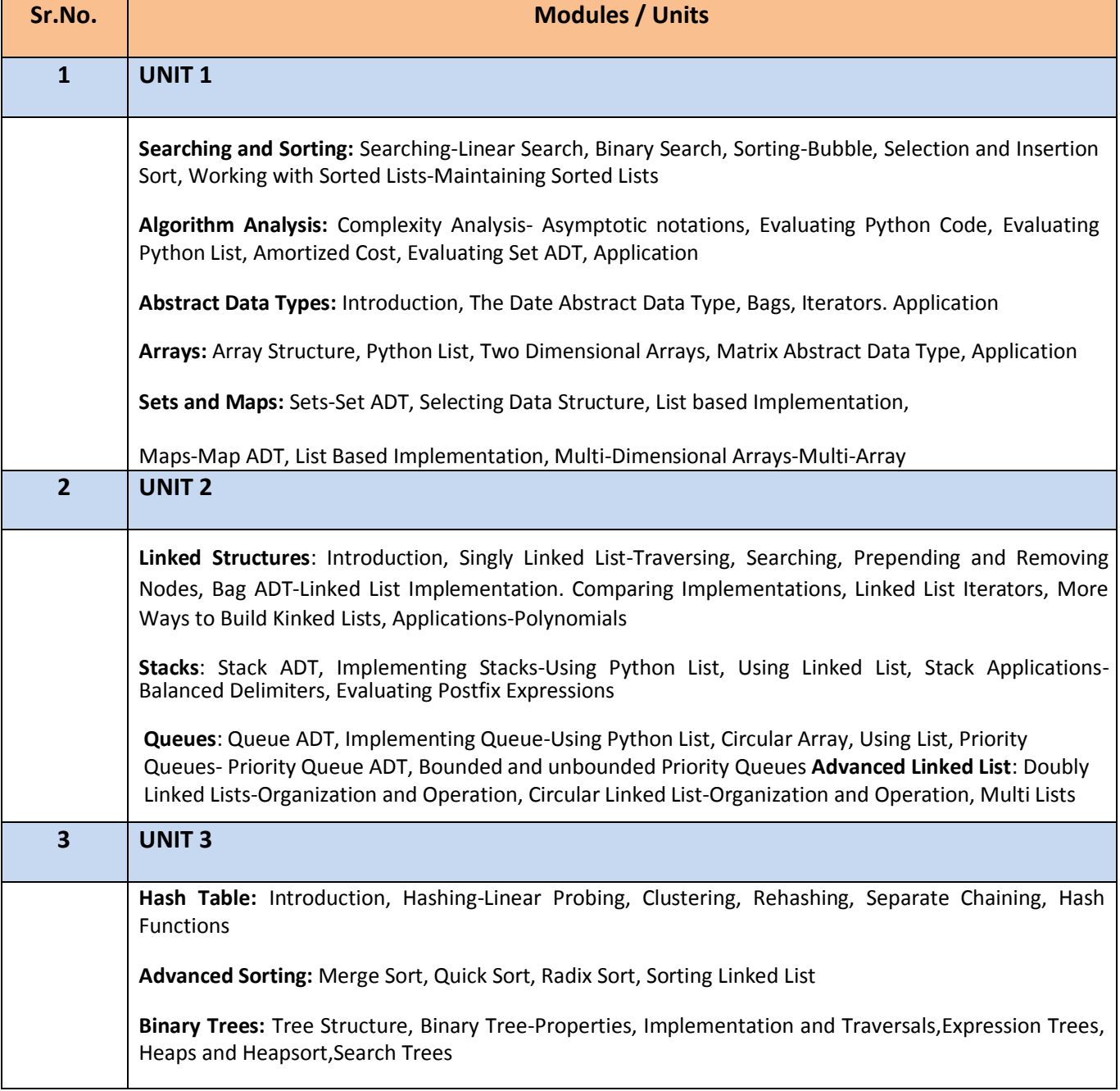

#### **Reference Books Data Structures**

#### **Text books:**

- 1) *Data Structure and algorithm Using Python*, Rance D. Necaise, 2016 Wiley India Edition
- 2) *Data Structure and Algorithm in Python*, Michael T. Goodrich, Robertom Tamassia, M. H. Goldwasser, 2016 Wiley India Edition

#### **Additional References:**

1) *Data Structure and Algorithmic Thinking with Python*- Narasimha Karumanchi, 2015, Careermonk Publications

2) Fundamentals of Python: Data Structures, Kenneth Lambert, Delmar Cengage Learning

#### **Practical (**1724UCSPR)

- 1. Implement Linear Search to find an item in a list.
- 2. Implement binary search to find an item in an ordered list.
- 3. Implement Sorting Algorithms and compare the execution time:
	- a) Bubble sort
	- b) Insertion sort
	- c) Quick sort
	- d) Merge Sort
- 4. Implement use of Sets and various operations on Sets.
- 5. Implement working of Stacks. (pop method to take the last item added off the stack and a push method to add an item to the stack)
- 6. Implement Program for
	- a) Infix to Postfix conversion
	- b) Postfix Evaluation
- 7. Implement the following
	- a) A queue as a list which you add and delete items from.
	- b) A circular queue. (The beginning items of the queue can be reused).
- 8. Implement Linked list to represent
	- a) a polynomial and perform addition/subtraction.
	- b) Student record and search for the information of a particular student
- 9. Implement Binary Tree and its traversals.
- 10. Implement a hash table

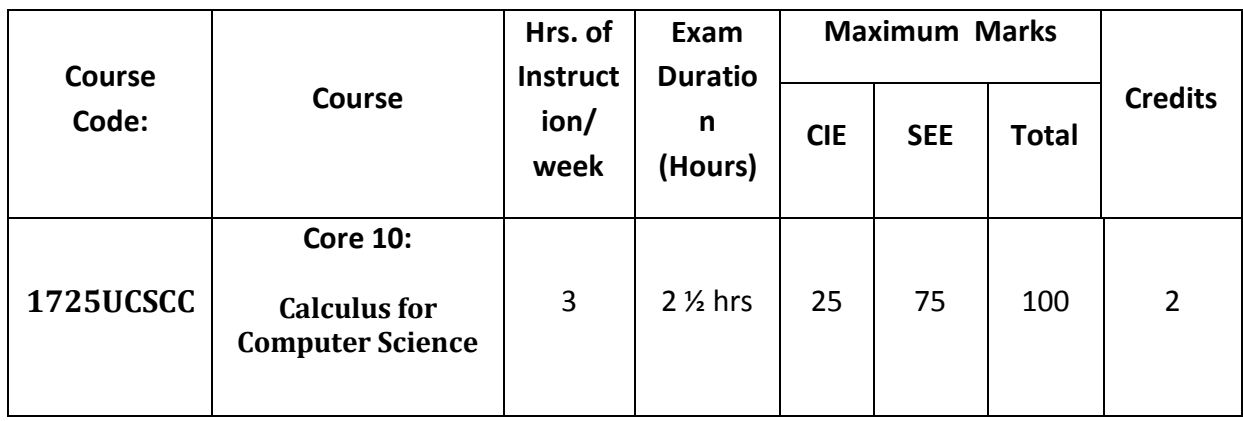

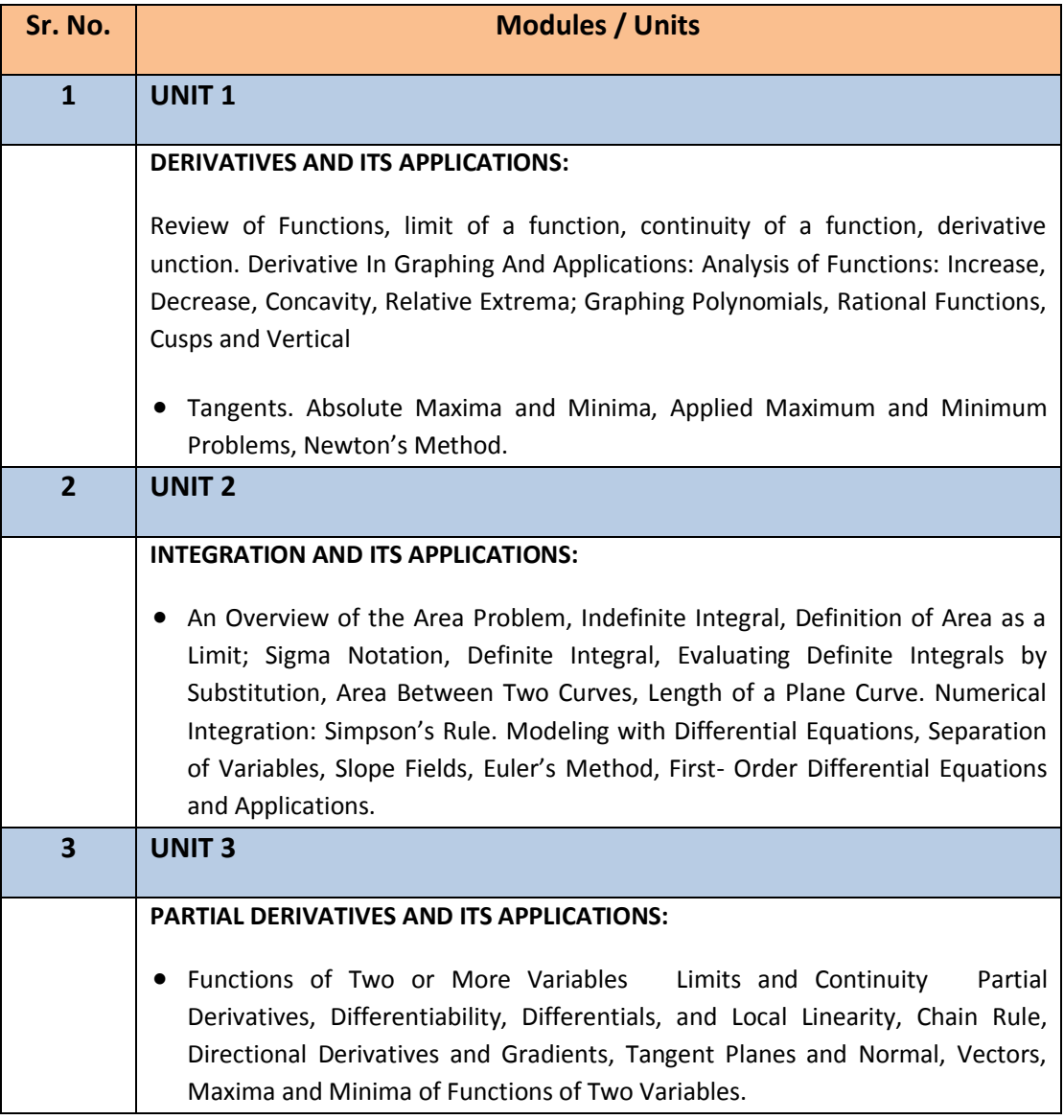

#### **Introduction to Financial Accounts**

#### **Text books:**

1. Calculus: Early transcendental (10th Edition): Howard Anton, Irl Bivens, Stephen Davis, John Wiley & sons, 2012.

#### **Additional References:**

- 1. Calculus and analytic geometry (9th edition): George B Thomas, Ross L Finney, Addison Wesley, 1995
- 2. Calculus: Early Transcendentals (8th Edition): James Stewart, Brooks Cole, 2015.
- 3. Calculus (10th Edition): Ron Larson, Bruce H. Edwards, Cengage Learning, 2013.
- 4. Thomas' Calculus (13th Edition): George B. Thomas, Maurice D. Weir, Joel R. Hass, Pearson, 2014.

#### **Practical (**1725UCSPR)

- 1. Continuity of functions; Derivative of functions
- 2. Increasing, decreasing, concave up and concave down functions
- 3. Relative maxima, relative minima, absolute maxima, absolute minima
- 4. Newton's method to find approximate solution of an equation
- 5. Area as a limit and length of a plane curve
- 6. Numerical integration using Simpson's rule
- 7. Solution of a first order first degree differential equation, Euler's method
- 8. Calculation of Partial derivatives of functions
- 9. Local linear approximation and directional derivatives
- 10. Maxima and minima of functions of two variables

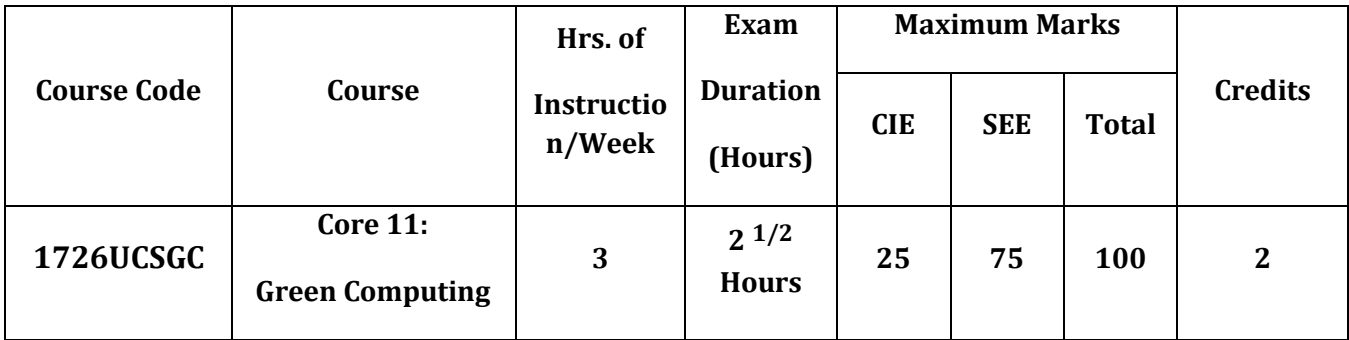

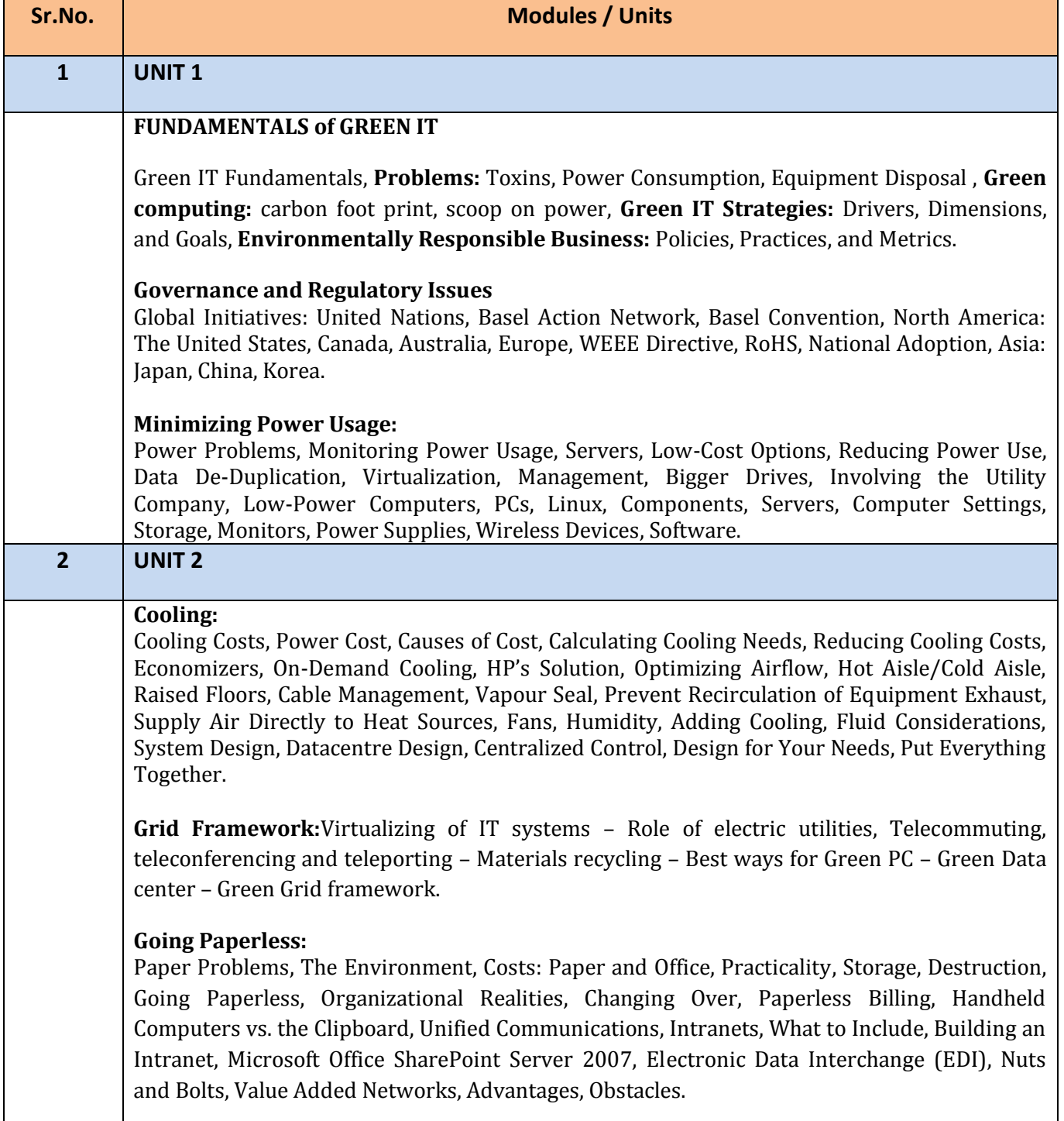

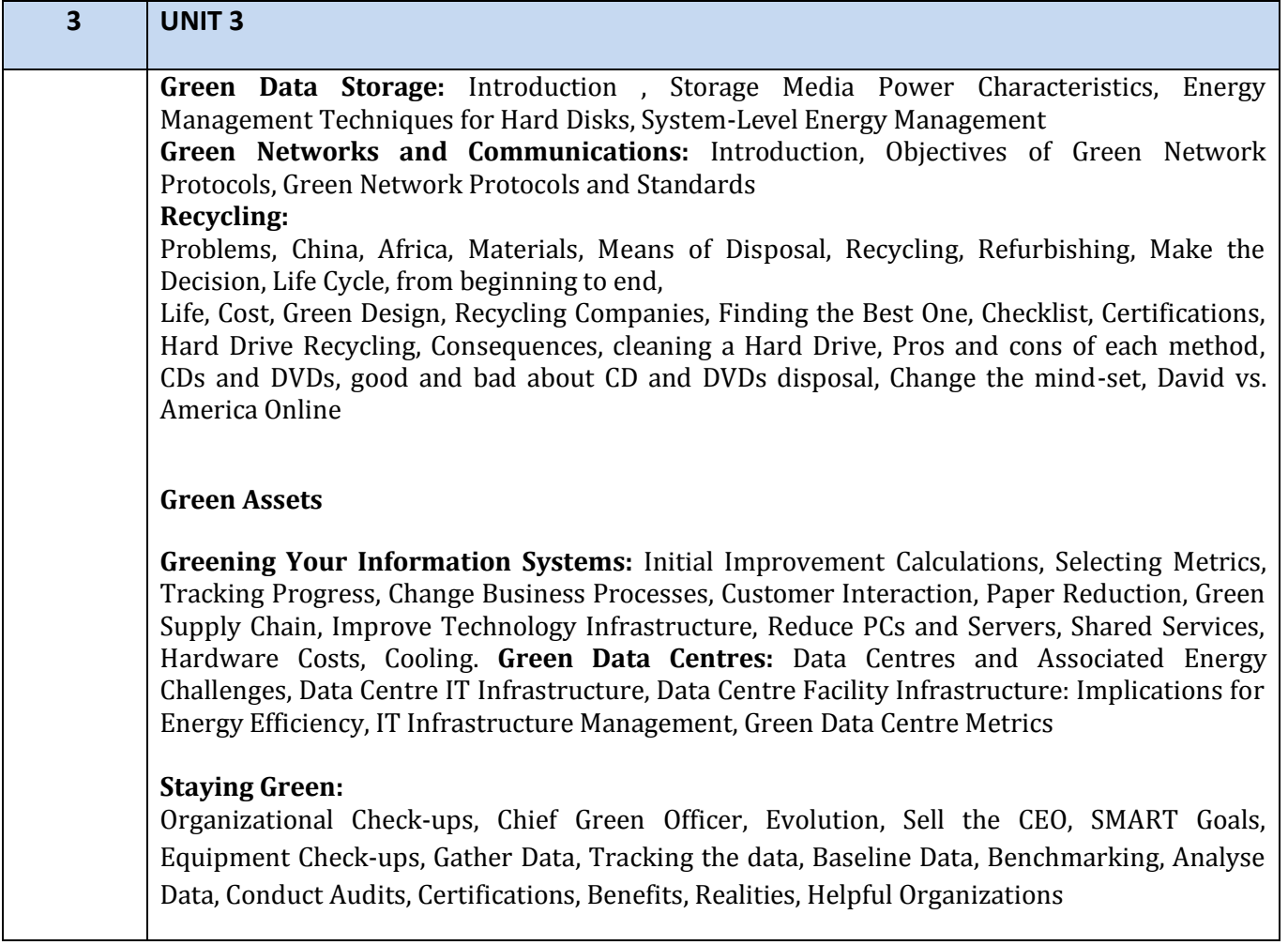

## **Statistics for Computer Science**

#### **Reference books:**

- 1. Toby Velte, Anthony Velte, Robert Elsenpeter, Green IT, McGraw Hill, 2008
- 2. Alvin Galea, Michael Schaefer, Mike Ebbers, Green Data Center: Steps for the Journey, Shroff Publishers and Distributers, 2011
- 3. Jason Harris, Green Computing and Green IT Best Practice, Emereo
- 4. Bud E. Smith, Green Computing Tools and Techniques for Saving Energy, Money and Resources, CRC Press, 2014
- 5. San Murugesan, G. R. Ganadharan, Harnessing Green IT: Principles and Practices, Wiley & IEEE

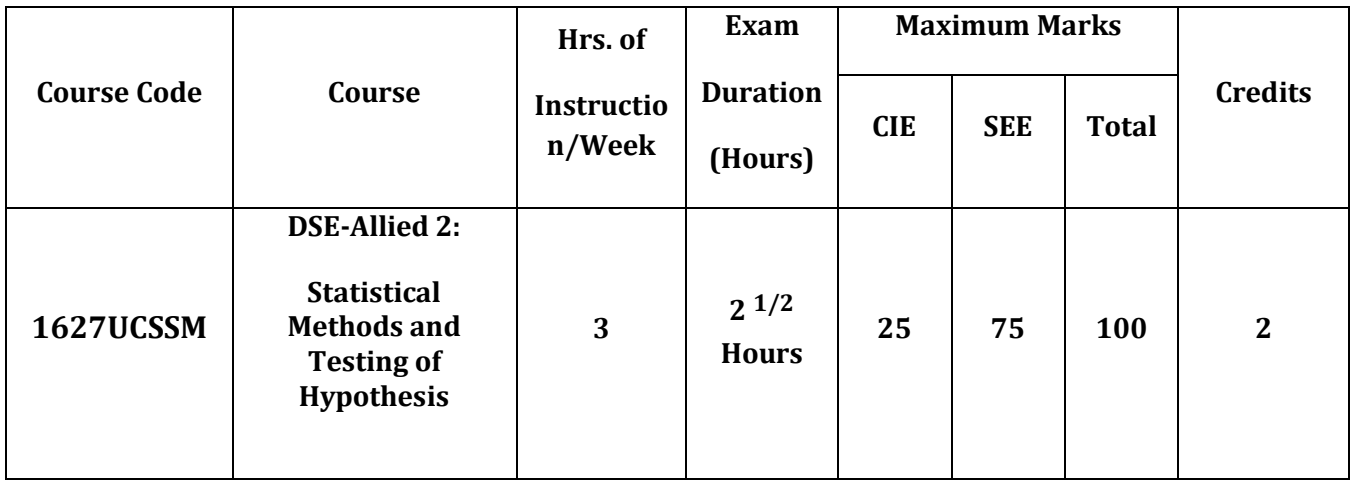

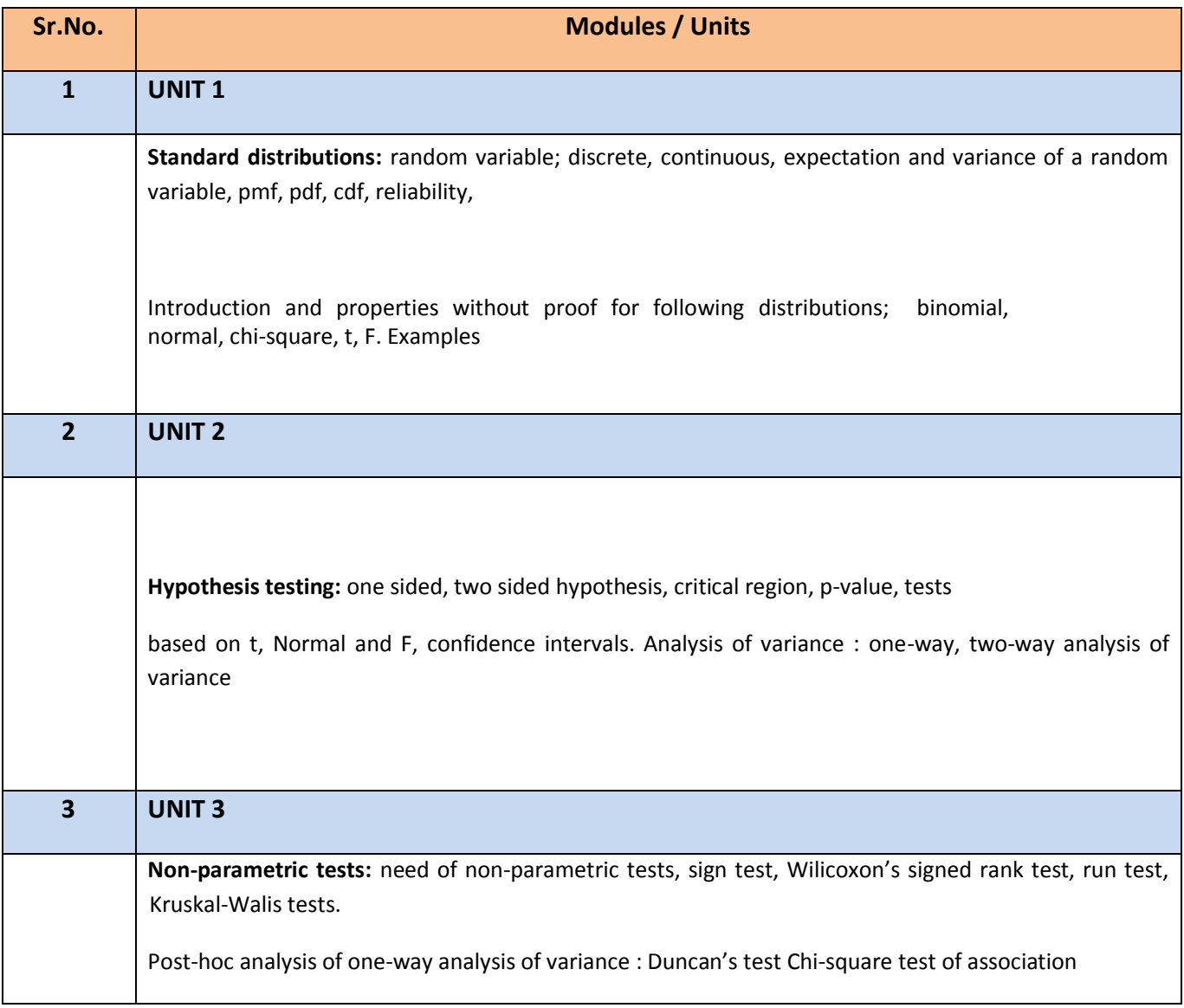

#### **Reference Books Discrete Mathematics**

#### **Text books:**

1. Trivedi, K.S.(2009) : Probability, Statistics, Design of Experiments and Queuing theory, with applications of Computer Science, Prentice Hall of India, New Delhi

#### **Additional References:**

- 1. Ross, S.M. (2006): A First course in probability.  $6^{th}$  Ed<sup>n</sup> Pearson
- 2. Kulkarni, M.B., Ghatpande, S.B. and Gore, S.D. (1999): Common statistical tests. Satyajeet Prakashan, Pune
- 3. Gupta, S.C. and Kapoor, V.K. (2002) : Fundamentals of Mathematical Statistics, S. Chand and Sons, New Delhi
- 4. Gupta, S.C. and Kapoor, V.K. (4<sup>th</sup> Edition) : Applied Statistics, S. Chand and Son's, New Delhi
- 5. Montgomery, D.C. (2001): Planning and Analysis of Experiments, Wiley.

 $\bullet$ 

#### **Practical (**1727UCSPR)

- 1. Problems based on binomial distribution
- 2. Problems based on normal distribution
- 3. Property plotting of binomial distribution
- 4. Property plotting of normal distribution
- 5. Plotting pdf, cdf, pmf, for discrete and continuous distribution
- 6. t test, normal test, F test
- 7. Analysis of Variance
- 8. Non parametric tests- I
- 9. Non- Parametric tests II
- 10. Post-hoc analysis of one-way analysis

# **Evaluation Scheme**

#### **I. Internal Exam-25 Marks**

**(i) Test– 20 Marks -** Duration 40 mins

It will be conducted either as a written test or using any open source learning management system such as Moodle [\(Modular](http://en.wikipedia.org/wiki/Modular) [object-oriented](http://en.wikipedia.org/wiki/Object-oriented_programming) [dynamic](http://en.wikipedia.org/wiki/Dynamic_programming) [learning environment\)Or](http://en.wikipedia.org/wiki/Virtual_learning_environment) a test based on an equivalent online course on the contents of the concerned course(subject)offered by or build using MOOC (Massive Open Online Course)platform.

**(ii) 5 Marks -** Active participation in routine class instructional deliveries

Overall conduct as a responsible student, manners, skill in articulation, leadership qualities demonstrated through organizing co-curricular activities, etc.

#### **II. External Examination- 75 Marks**

- **(i)** Duration 2.5 Hours.
- **(ii)** Theory question paper pattern:-

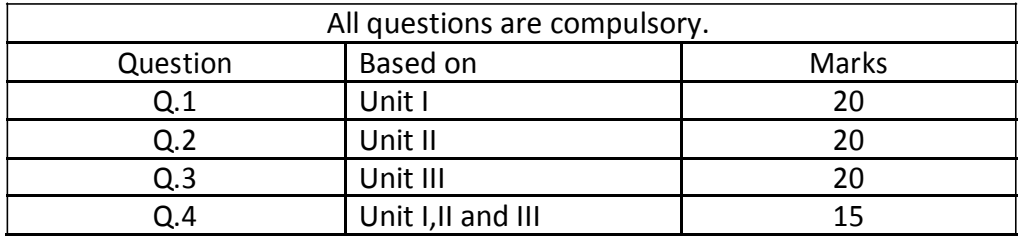

- All questions shall be compulsory with internal choice within the questions.
- $-$  Each Question may be sub-divided into sub questions as a, b, c, d & e, etc & the allocation of Marks depends on the weightage of the topic.

#### **III. Practical Examination – 50 marks (Duration: 2 Hours)**

- Each practical course carries 50 Marks : 40 marks + 05 marks (journal)+ 05 marks(viva)
- Minimum 75% practical from each core/allied course are required to be completed and written in the journal**.**

#### **(Certified Journal is compulsory for appearing at the time of Practical Exam)**